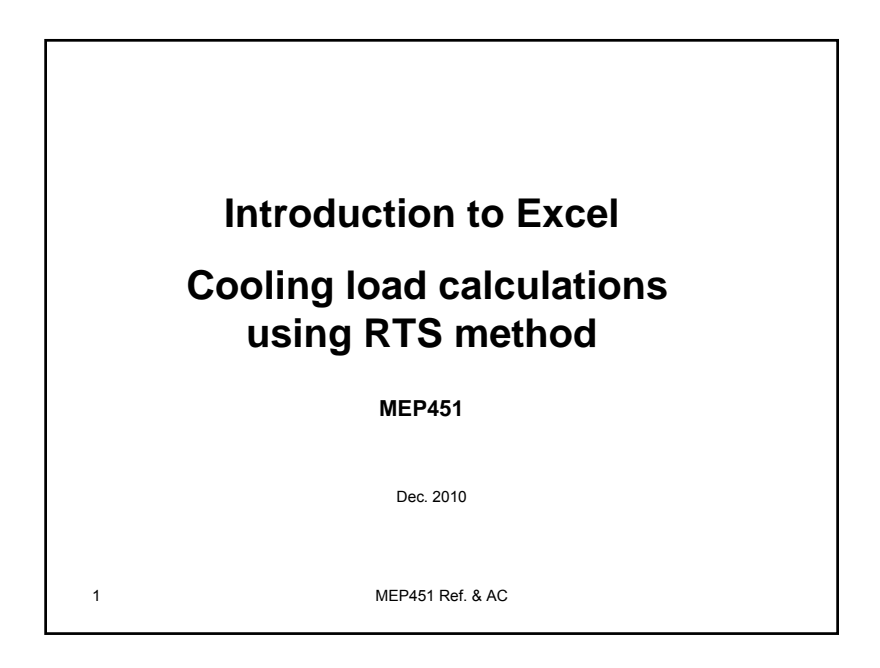

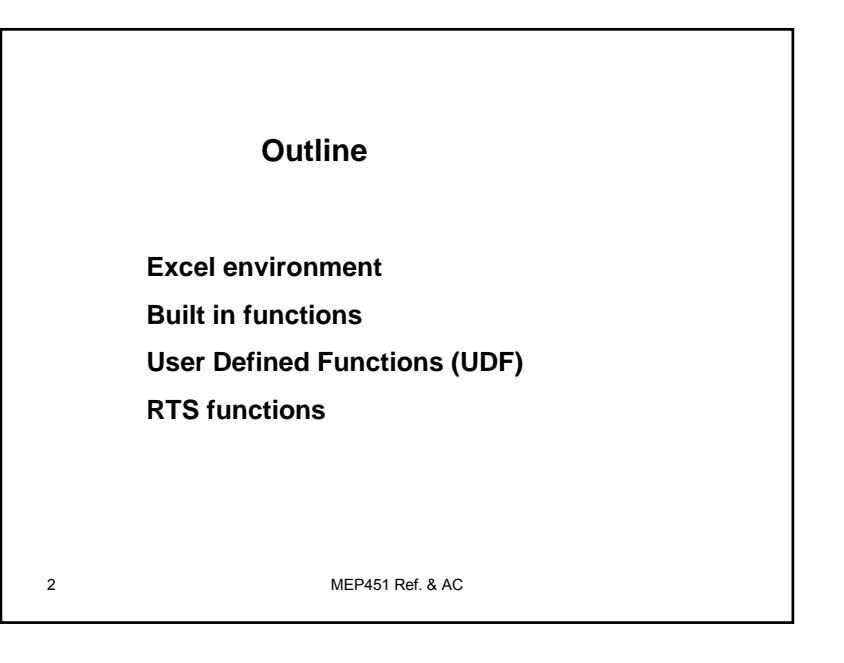

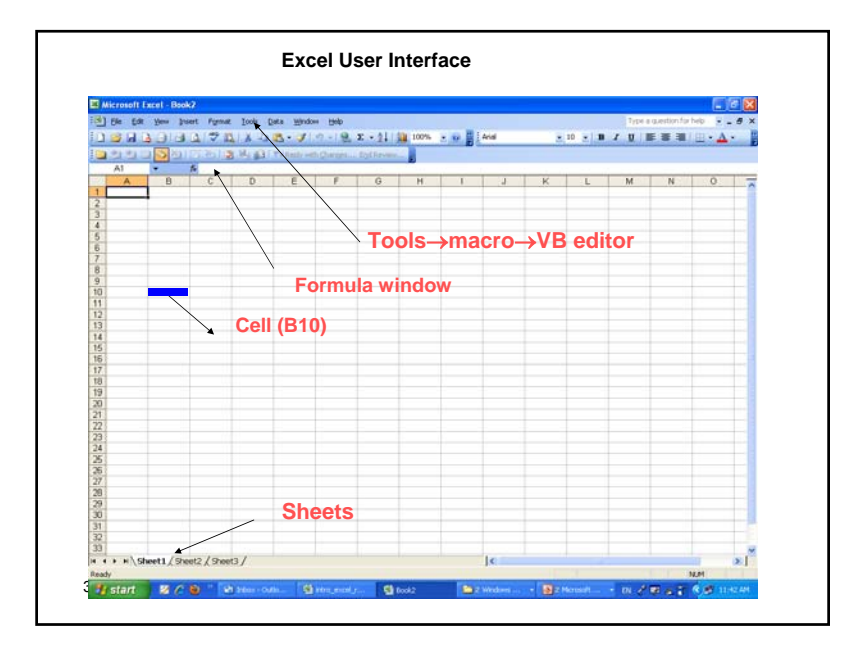

1

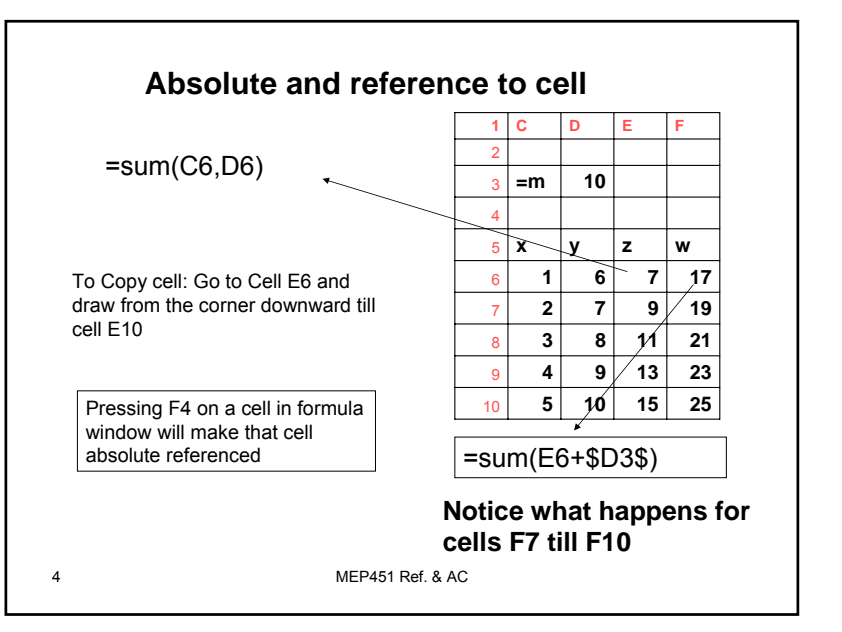

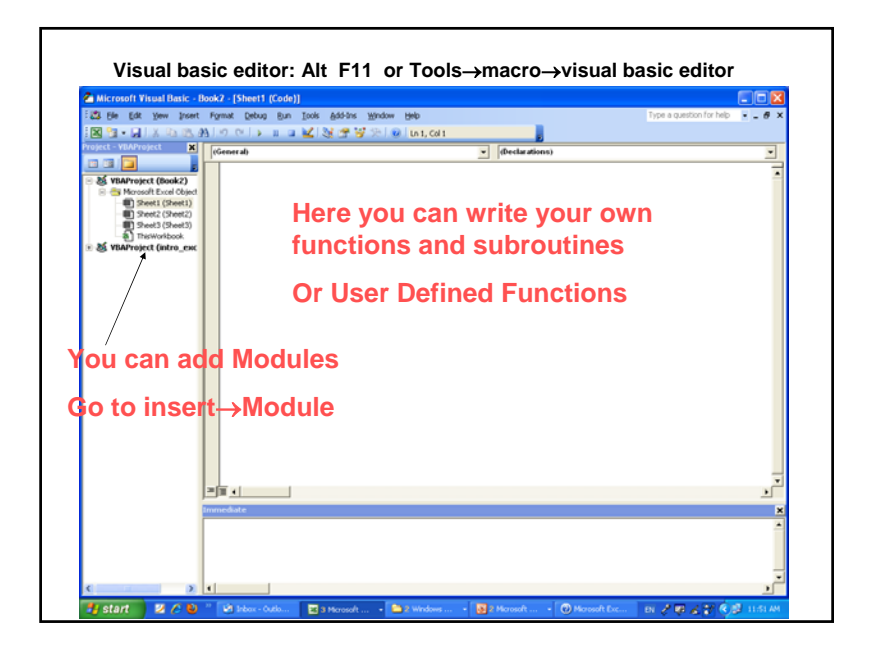

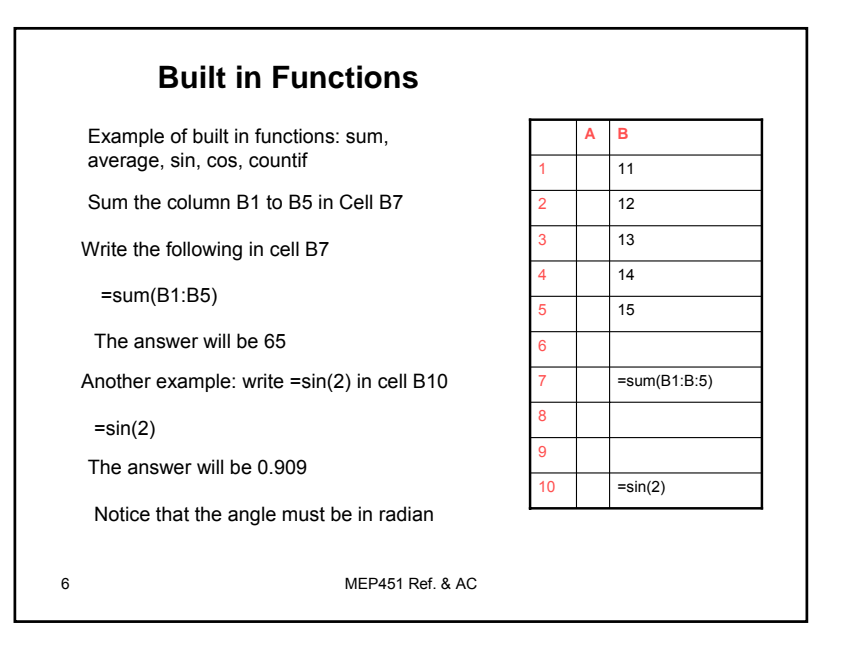

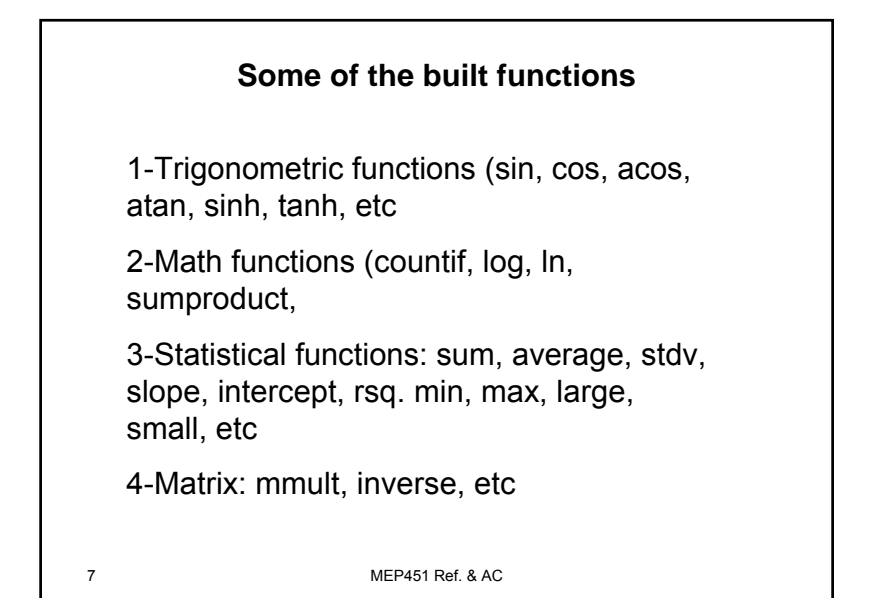

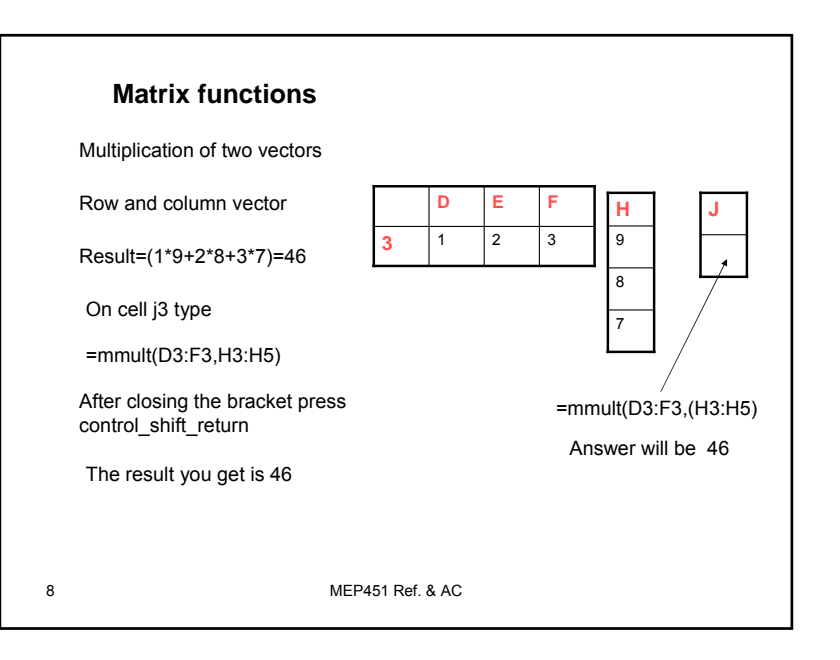

## Excel Intro & RTS method

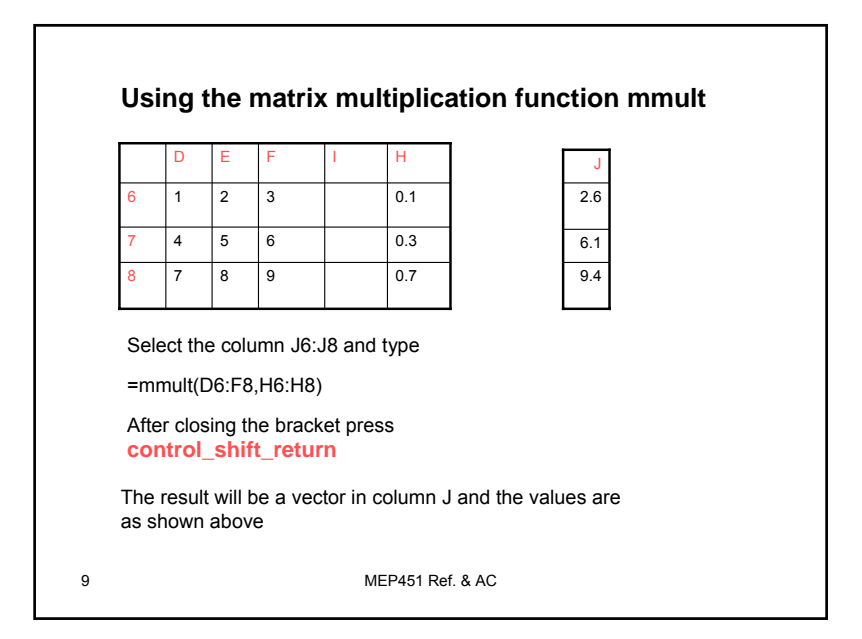

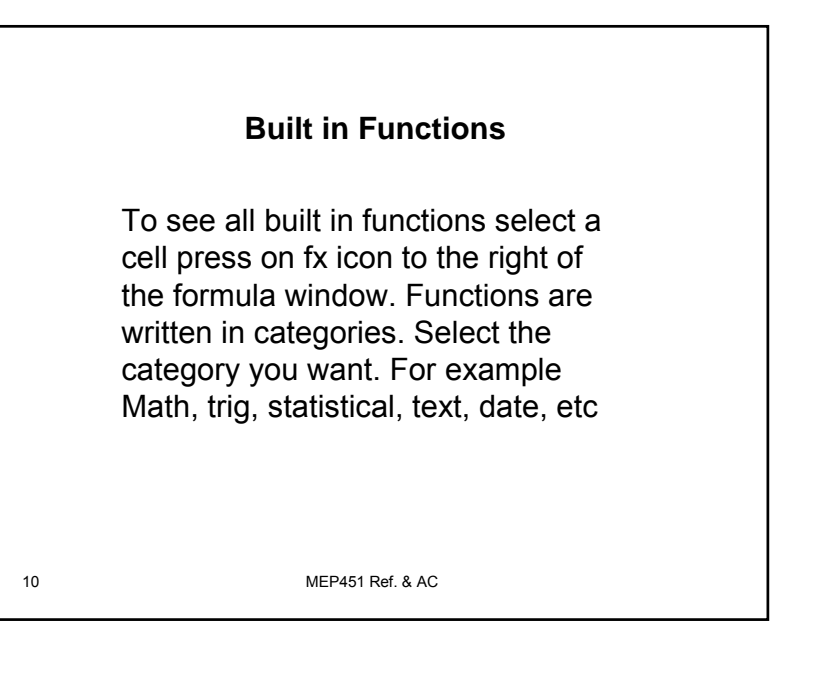

MEP451 Ref. & AC

## 11 MEP451 Ref. & AC**User Defined functions**These are functions written by the user and only accessible by the user. But you can detach them from the excel sheet as a module and use them in other workbooks or other excel file.Excel power with visual basic power are combined to give the user lots of freedom to write programs and codes 12**User defined functions**To access the visual basic editortools→macros <sup>→</sup>visual basic editor Or just type Alt-F11 You will see the visual basicGo to insert and insert a moduleYou can view the project ad see that a module is added to the project. In the module now you can add functions and subroutines

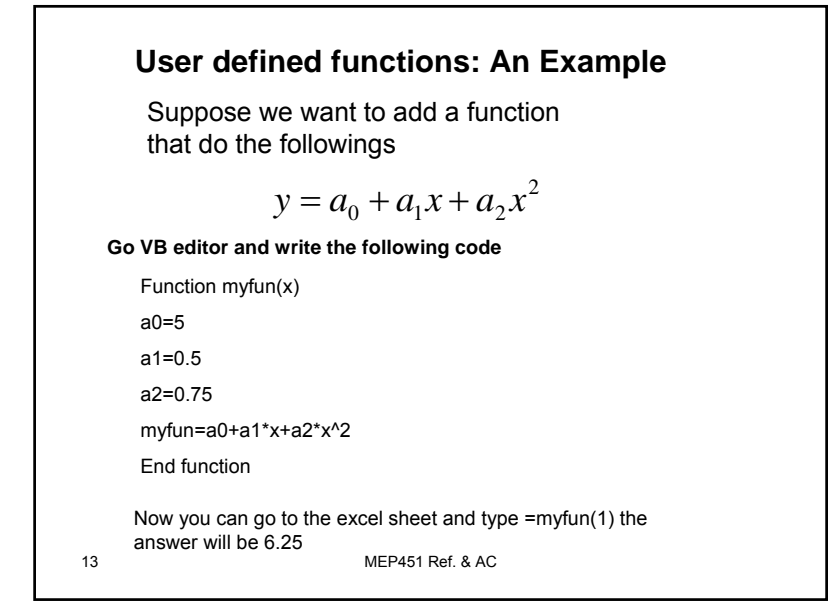

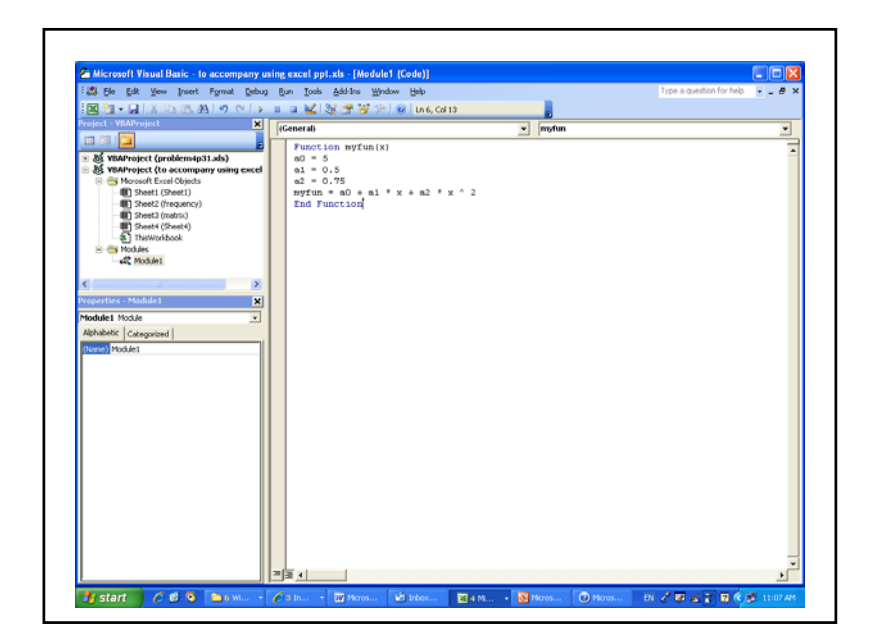

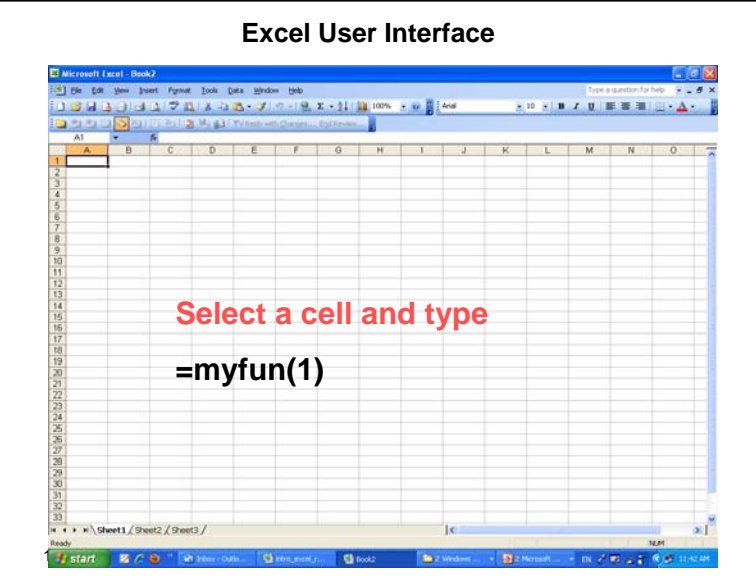

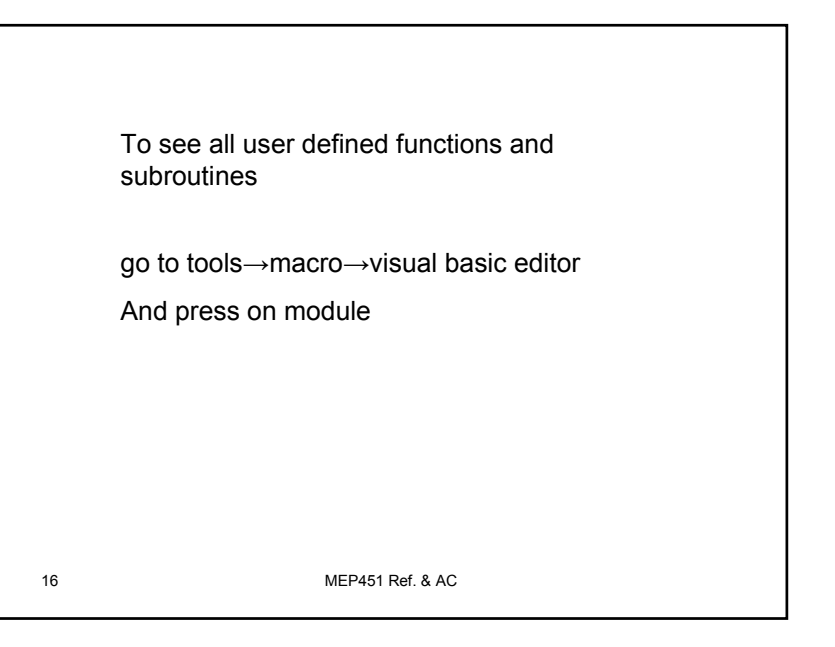

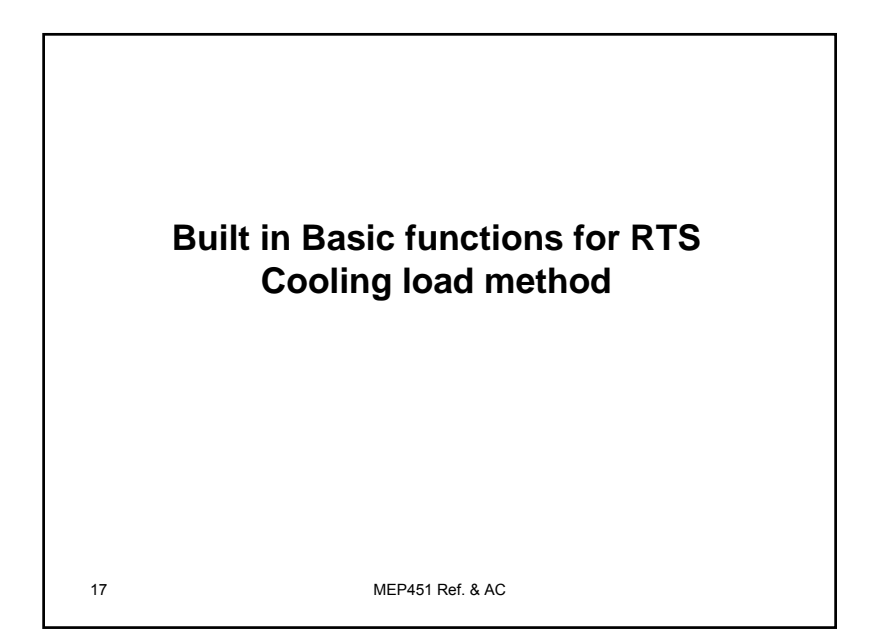

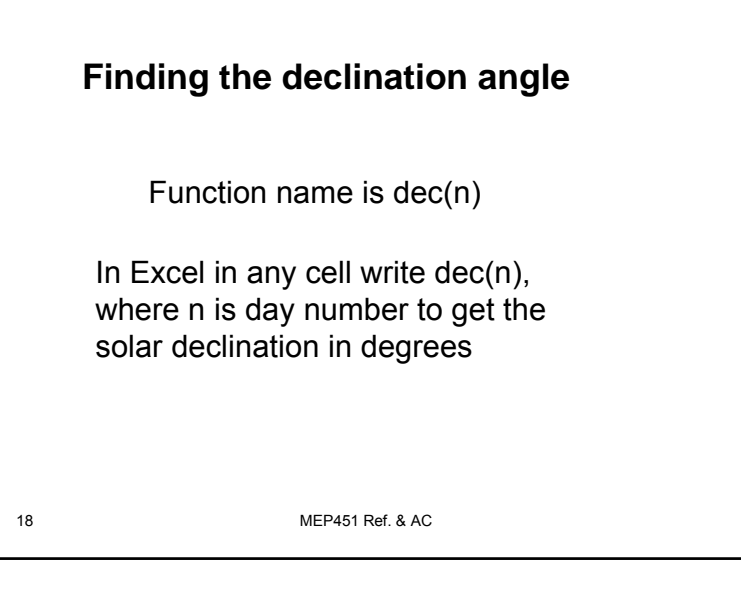

19 MEP451 Ref. & AC=ASHRAE\_hourly\_temperature(hour, peakT, DR) **Hourly outdoor temperature** where hour: the hour at which the outdoor temperature is to be evaluated PeakT is the design temperature DR is the daily range

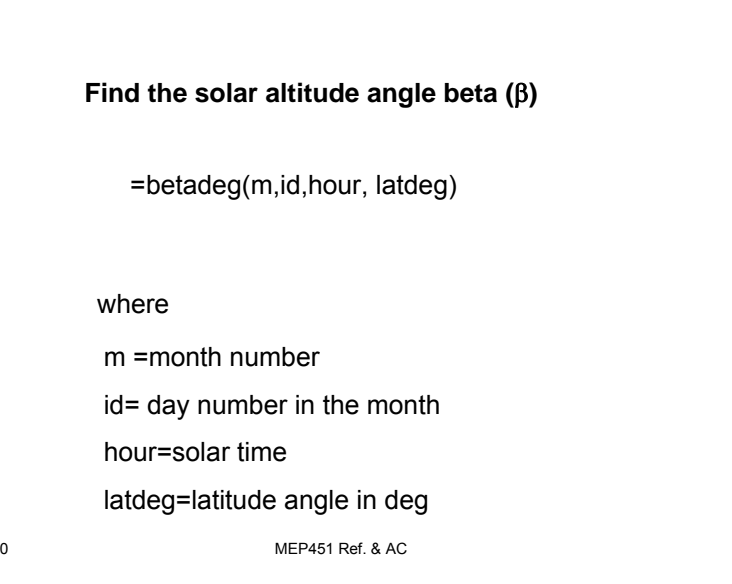

20

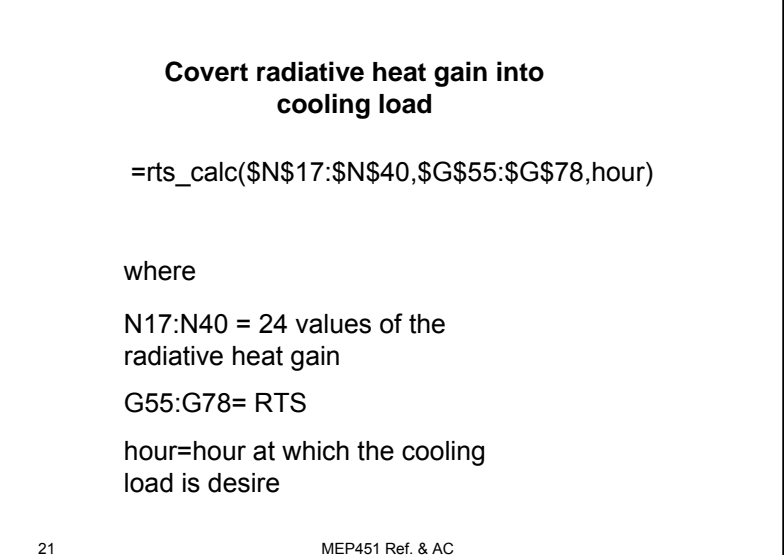

## **Some of RTS method user defined functions**

Function daynum(month As Integer, day As Integer) Function dec(n) Function ASHRAE\_hourly\_temperature(hour, peakT, DR) Function betadeg(m As Integer, id As Integer, ts, latdeg) Function phideg(m As Integer, id As Integer, ts, latdeg) Function ashrae\_a(month As Integer) Function ashrae\_b(month As Integer) Function ashrae\_c(month As Integer) Function solairC(tout, alpha, Gt, ho, tilt) Function incidence\_angle(latitude, declination, solar\_time, surface\_azimuth, tilt) Function incident\_solar(latitude, declination, solar\_time, facing\_dir, tilt, A, B, C, CN, rhog, mode As integr) Function rts\_calc(v1 As Range, v2 As Range, hr As Integer)

MEP451 Ref. & AC

22

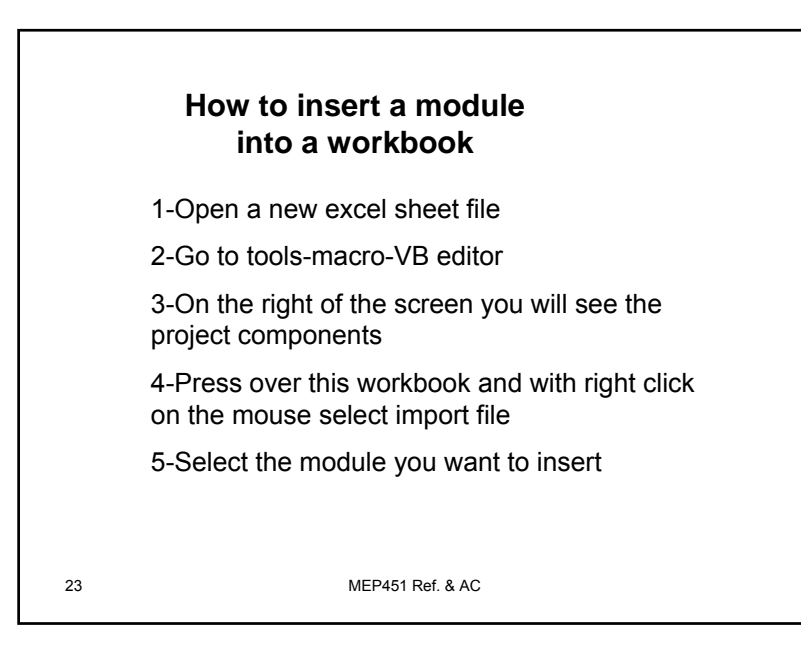